## "Wordで かんたん" 「自分の名刺」をつくろう!!

## テキスト資料NO.162

## 元町サロン パソコン教室

所沢花子

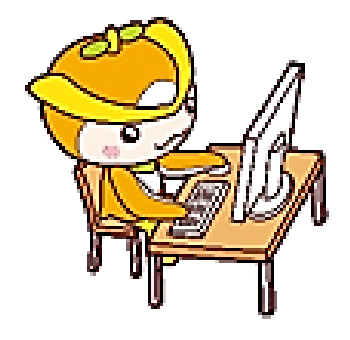

〒359-1143 埼玉県所沢市宮本町 1-2-3 所沢プラザマンション 123 号 TEL 04-2923-1234 MAIL pasokon@gmail.com

・オリジナルの名刺は、Word・Excel・PowerPoint又は Presentationを使って作成することができますが、この 資料は、Wordを使った場合のテキストになっています。

・数字の順番通りにクリック又は指摘したとおりに操作 してください。

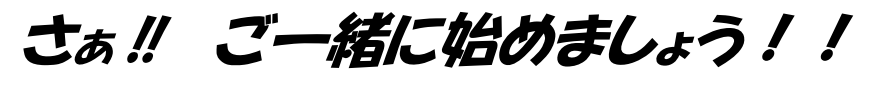

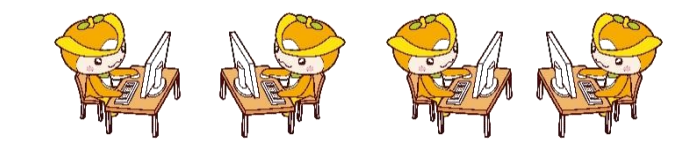

2022年12月7日元町サロンパソコン教室・ ぱそこん道場作成

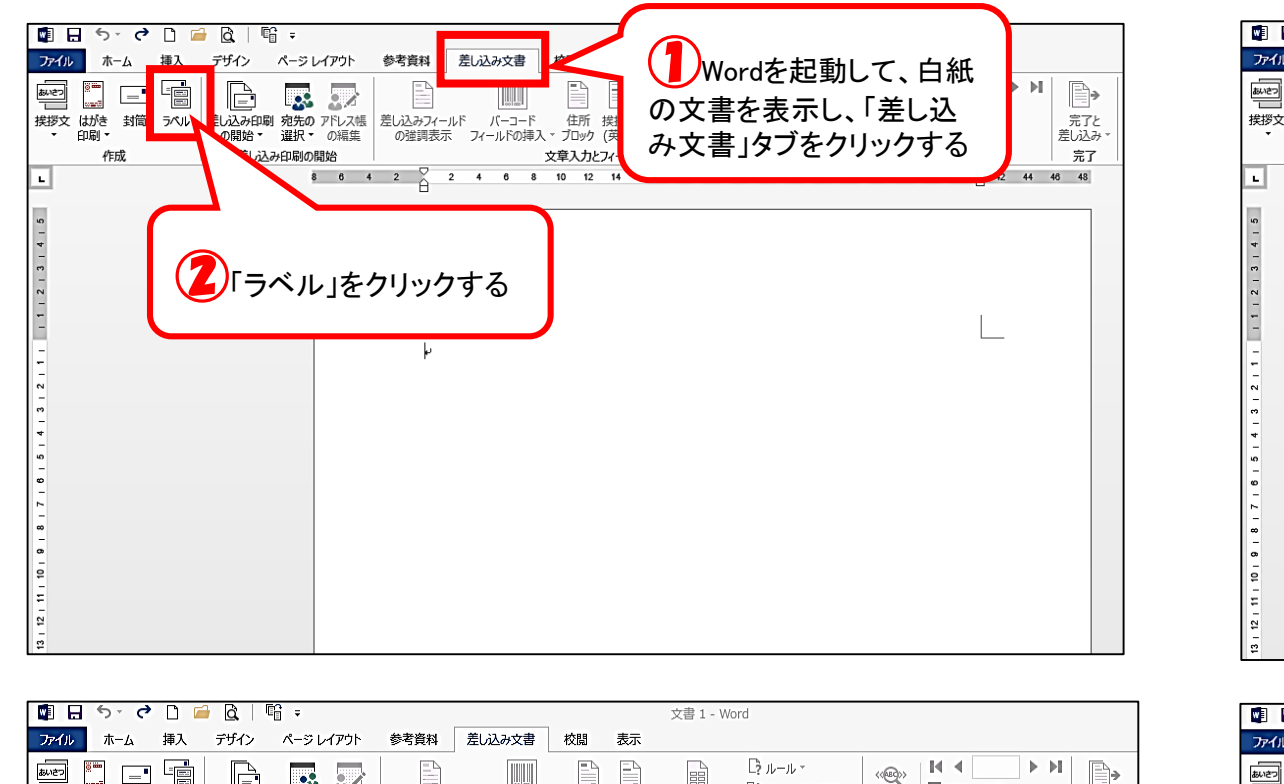

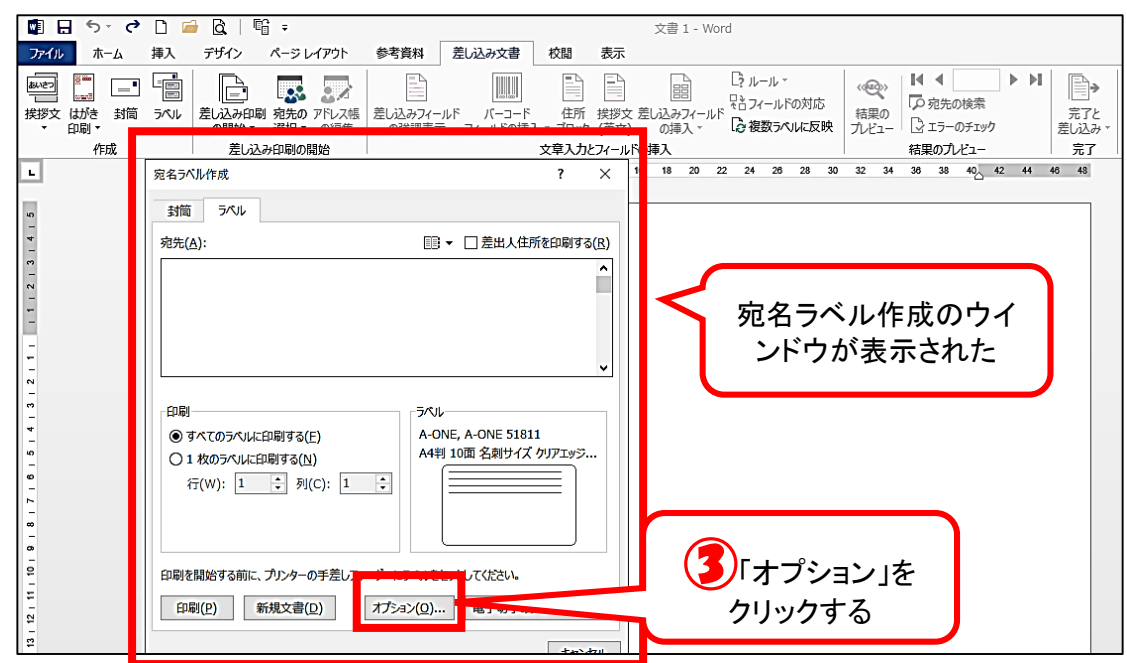

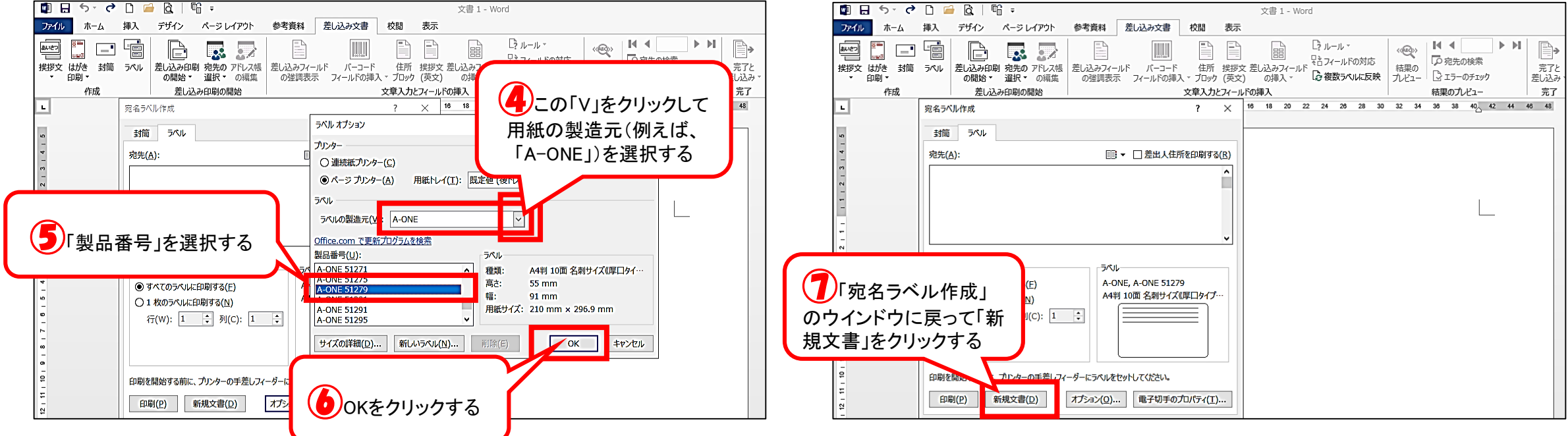

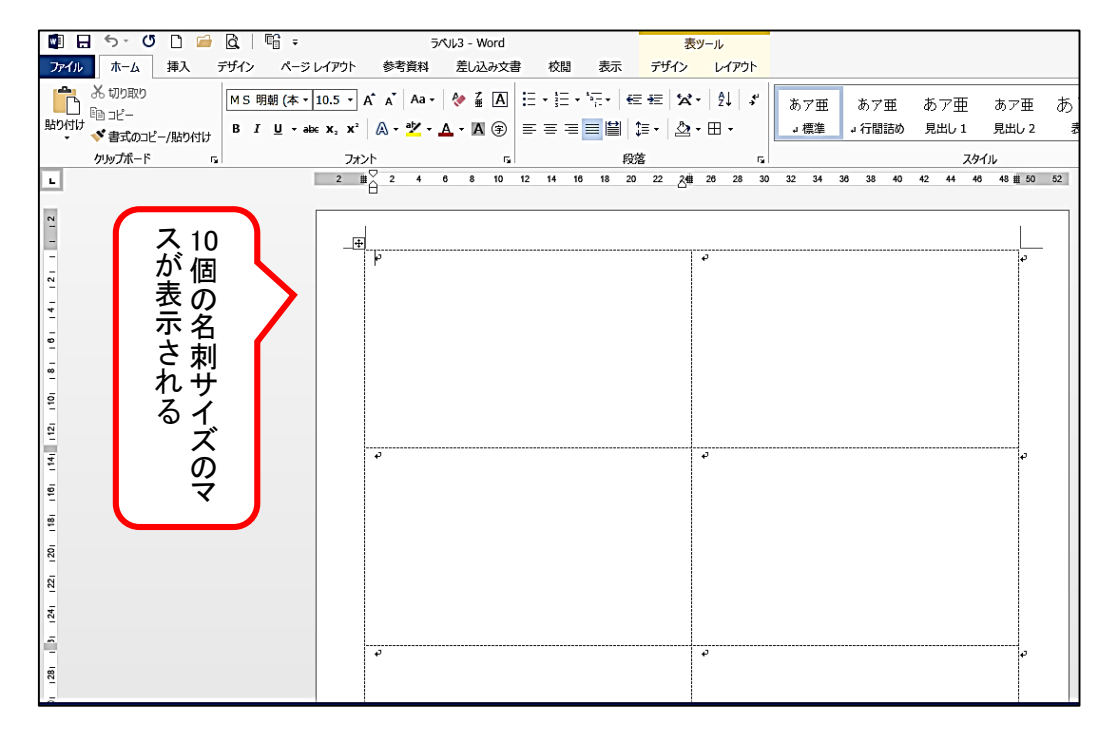

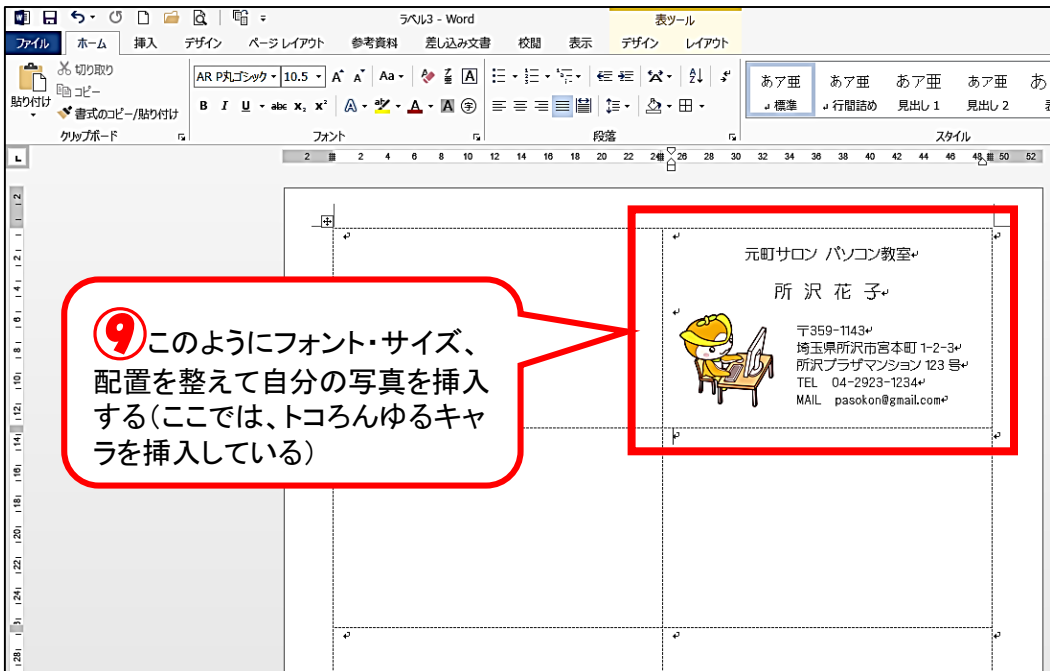

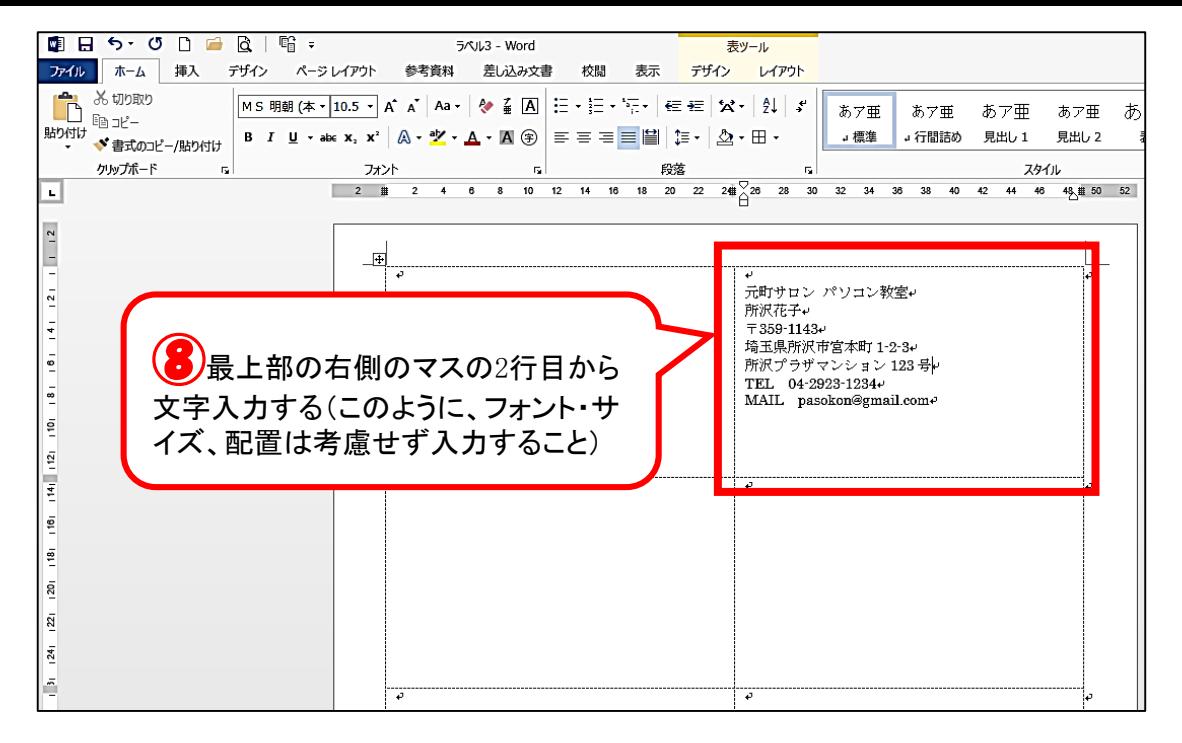

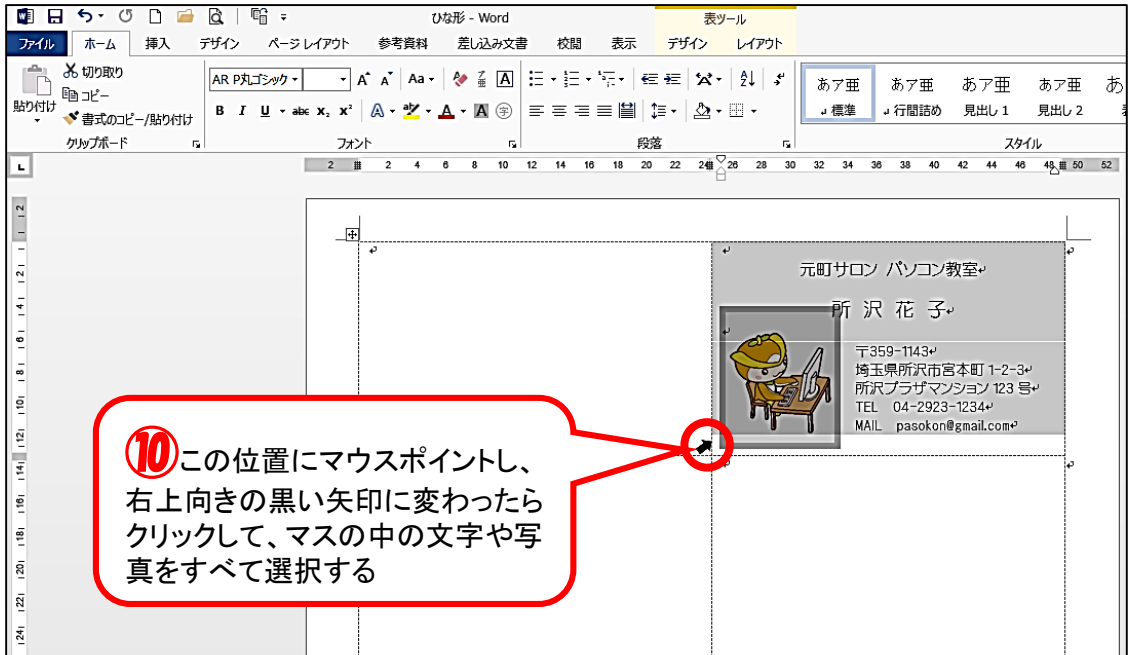

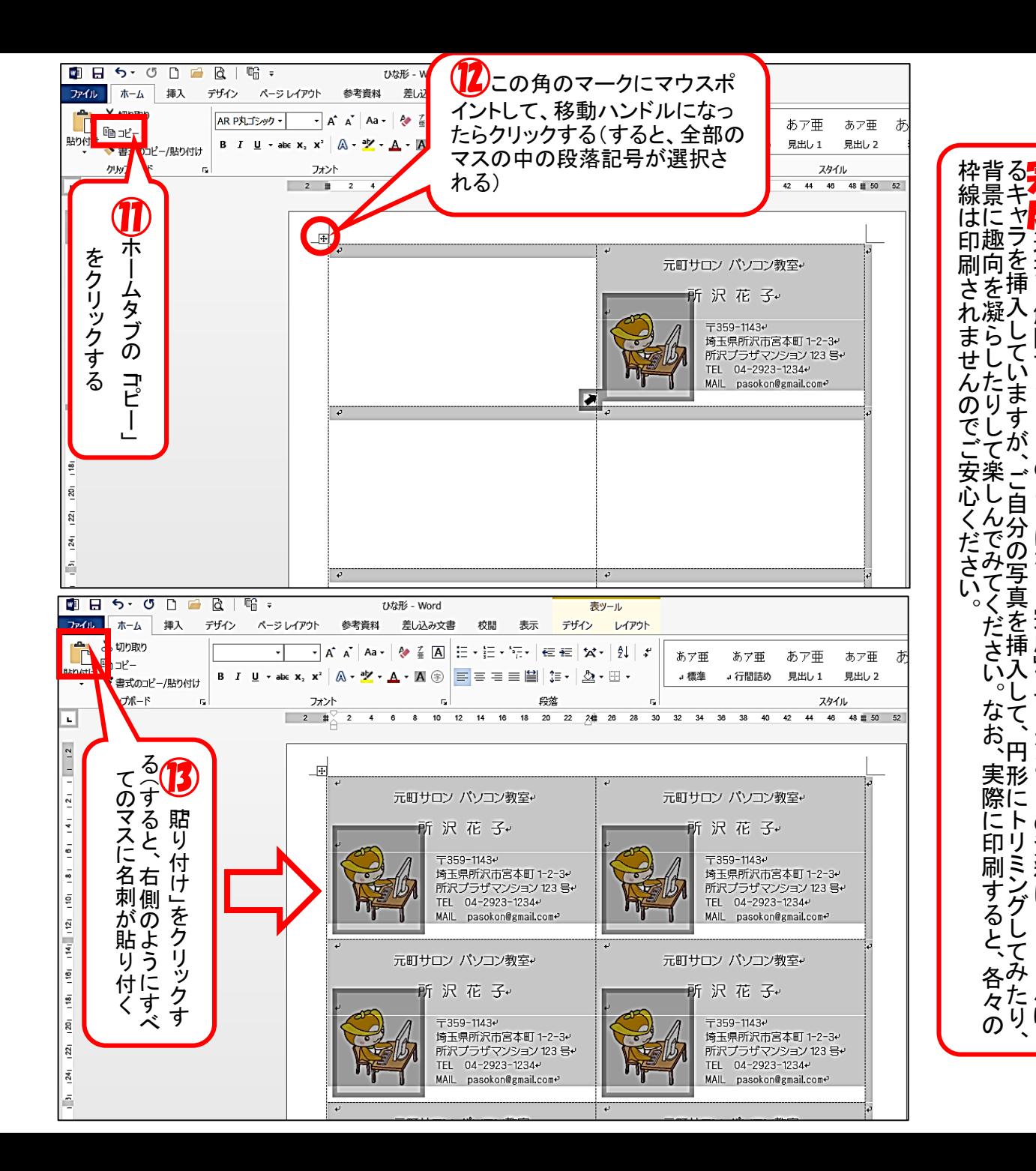

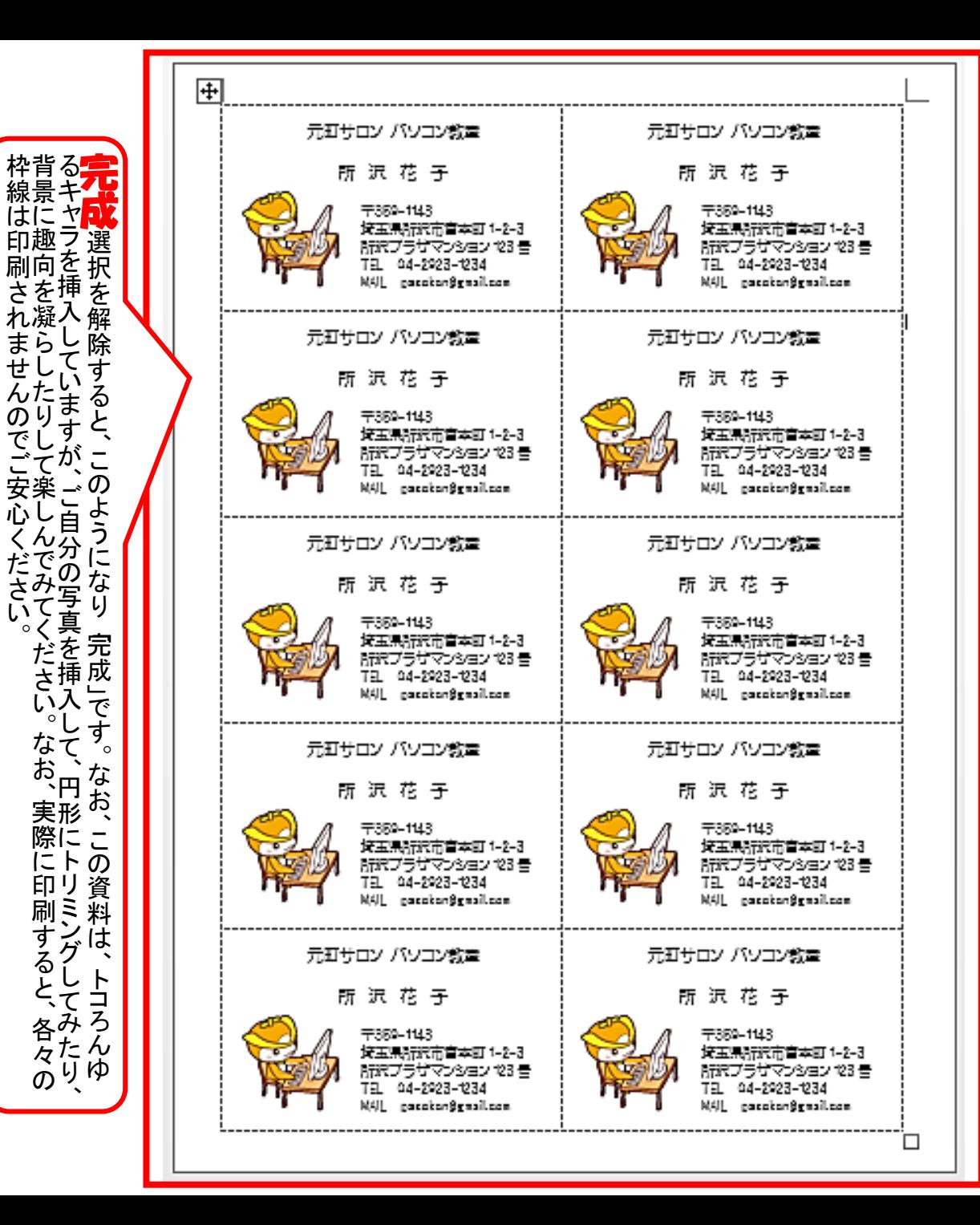

るキャラを挿入していますが、ご自分の写真を挿入して、円形にトリミングしてみたり、 背景に趣向を凝らしたりして楽しんでみてください。なお、実際に印刷すると、各々の

い入

なて

実際にトリ

グ

る

各分

さ

」自分